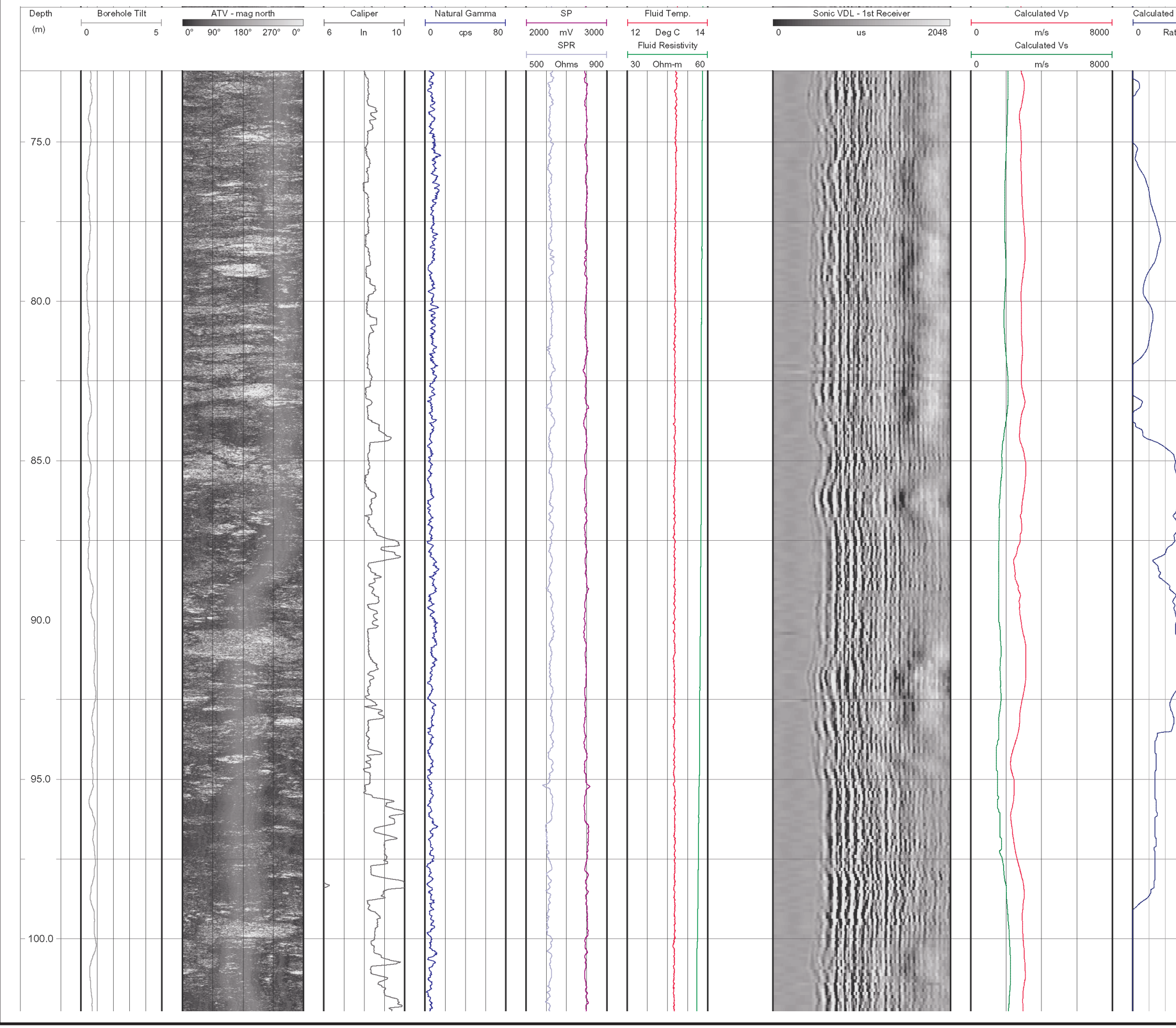

 $\overline{\phantom{a}}$ 

匝

DRAWN BY

12/20/04

DATE

0431326001fg18.fh11

DRAWING NO.

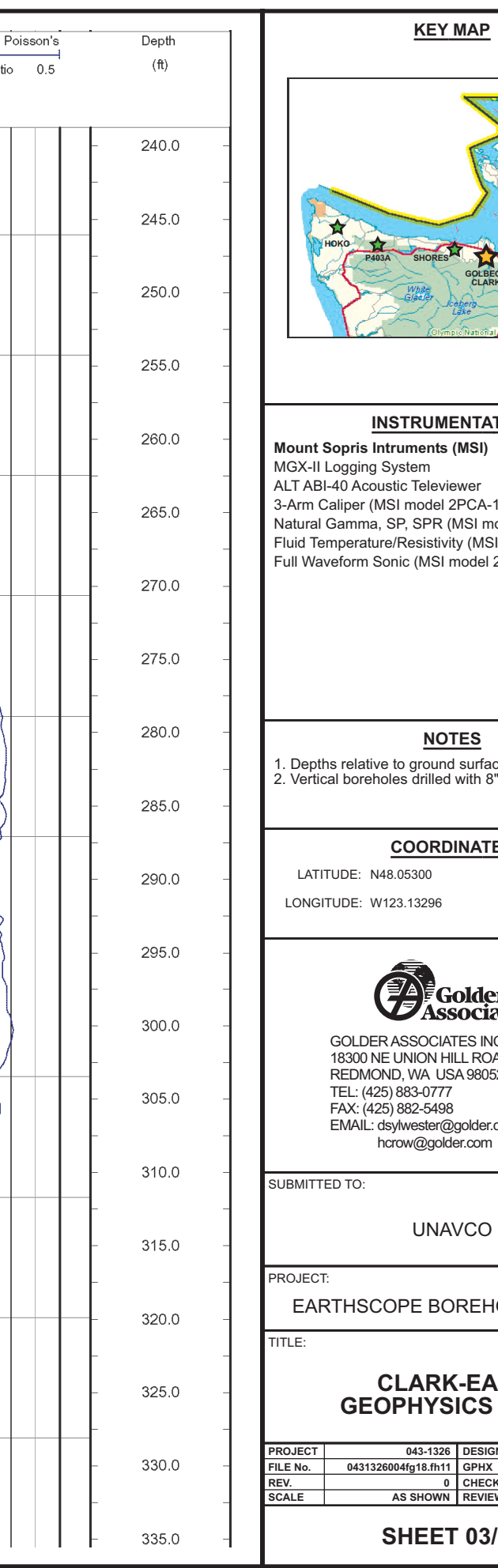

## **IMENTATION** าts (MSI) eviewer del 2PCA-1000) SOR (MSI model 2PGA-1000)<br>Sistivity (MSI model 2PFA-1000)<br>MSI model 2SAA-1000/F) <u>NOTES</u>

.<br>bund surface<br>illed with 8" air rotary bit

## RDINATES

96

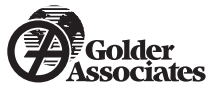

OCIATES INC.<br>DN HILL ROAD, STE. 200<br>A USA 98052-3333 (\* 007)<br>)777<br>5498 er@golder.com golder.com

NAVCO

BOREHOLE LOG/WA

## **RK-EAST<br>YSICS LOGS**

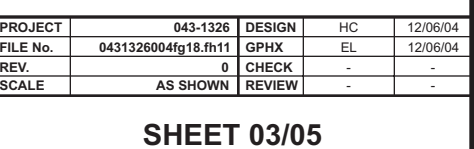